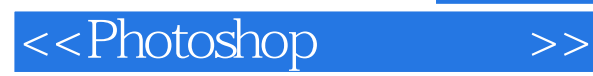

<<Photoshop >>

- 13 ISBN 9787542738738
- 10 ISBN 7542738739

出版时间:2007-11

页数:252

PDF

更多资源请访问:http://www.tushu007.com

, tushu007.com

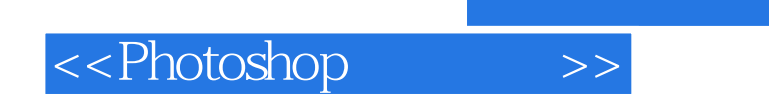

## , tushu007.com

Photoshop CS2

Photoshop CS2 Photoshop CS2

Photoshop CS2

## <<Photoshop>>>>

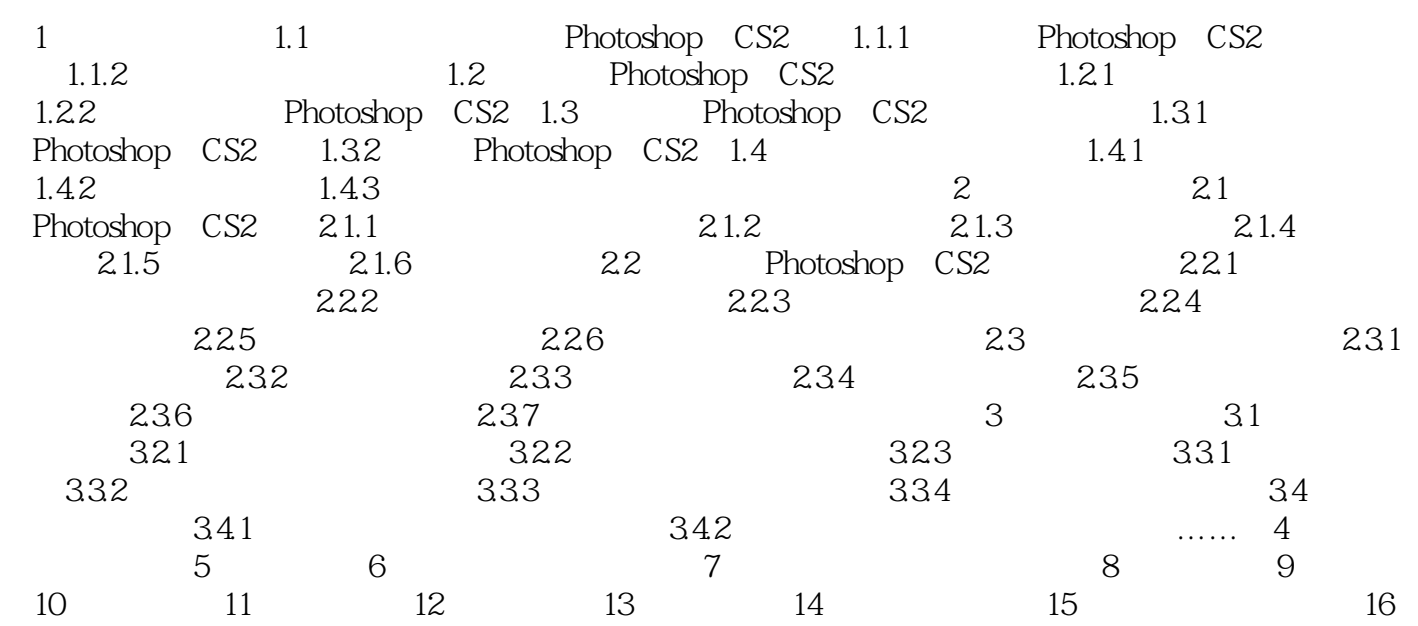

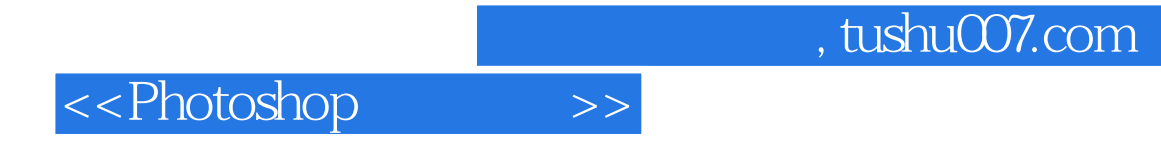

本站所提供下载的PDF图书仅提供预览和简介,请支持正版图书。

更多资源请访问:http://www.tushu007.com